# **Problem Posing and Solving in matematica**

Open Source Course Management System (CMS) MoodleComputer Algebra System (CAS) Maple (

> Le Scienze IndivisibiliAtri30-05-2013

Prof.ssa Cipollone Carmelita Liceo Scientifico "Corradino D'Ascanio" - Montesilvanocarmelitacipollone@tiscali.it

- •• Il Progetto Nazionale PP&S
- • Attività sperimentate nella classe III C del Liceo Scientifico "C. D'Ascanio" di Montesilvano (Pe): motivazioni e descrizione sintetica

Le Scienze IndivisibiliAtri30-05-2013

**PP&S** <sup>è</sup> un progetto promosso dalla Direzione Generale per gli Ordinamenti Scolastici e per l'Autonomia Scolastica del MIUR.

È di formazione nazionale e di aggiornamento dei docenti, principalmente di matematica, per l'attuazione delle **Indicazioni Nazionali** e delle **Linee Guida** dei nuovi **Licei**, **Istituti Tecnici** <sup>e</sup> **Professionali**.

> Le Scienze IndivisibiliAtri30-05-2013

Lo scopo principale del progetto è quello di attivare, con un piano d'impegno quadriennale, un processo di **innovazione didattica** incentrato sulla crescita di una cultura

#### **Problem Posing&Solving**

che investa trasversalmente la struttura disciplinare, con un uso significativo delle **tecnologie informatiche**.

> Le Scienze IndivisibiliAtri30-05-2013

I docenti coinvolti, circa 150 distribuiti su tutto il territorio nazionale, hanno svolto nel corso dell'intero anno scolastico attività di formazione in modalità blended, all'interno di un Ambiente di Apprendimento di Riferimento del Progetto, creato come integrazione tra la

#### **Suite Maple**

(Maple = acero - software proprietario canadese in grado di sostenere elaborazioni numeriche, simboliche e grafiche) e la piattaforma **Moodle**(open suorce) di erogazione e condivisione didattica.

Le Scienze IndivisibiliAtri30-05-2013

Ciascun insegnante ha prodotto un proprio **Corso** e lo ha inserito nella piattaforma del progetto

#### **minerva.i-learn.unito.it**

per condividerlo con gli altri docenti e per sperimentarlo con ipropri studenti: metodologie

#### **e-learning**,

come integrazione e completamento delle pratiche quotidiane nella didattica nelle classi terze del nuovo ordinamento.

> Le Scienze IndivisibiliAtri30-05-2013

Gli studenti accreditati: accedono alla piattaforma con

#### **user-name e password**,

svolgono le attività assegnate e comunicano tra loro e con il proprio docente attraverso un **Forum**.

> Le Scienze IndivisibiliAtri30-05-2013

A livello nazionale a **settembre 2012** <sup>c</sup>'è stato il primo incontro di formazione in presenza, mentre l'Abruzzo è stato coinvolto solo a fine **novembre 2012**.

L'avvio del Progetto è stato coordinato localmente dal Dirigente Scolastico dell'IIS "A.Volta" di Pescara, Prof.ssa Fiorenza Papale.

> Le Scienze IndivisibiliAtri30-05-2013

Le Scuole partecipanti sono state selezionate dal Ministero. In Abruzzo sono le seguenti, indicate insieme ai docenti chiamati a formarsi :

- Liceo Scientifico "C. D'Ascanio" Montesilvano (Pe) Prof.ssa Carmelita Cipollone
- Liceo Scientifico "M. Curie" Giulianova (Te) Prof. Giuseppe Bizzarri, Prof.ssa Berardina Ferroni
- Liceo Scientifico "A. Einstein" Teramo Prof.ssa Rosanna Tupitti
- **IIs "Michetti-Di Marzio" Pescara Prof. Giuseppe Iacovella**
- IIs "Volta" Pescara Prof.ssa Marisa Di Luca, Prof. Attilio Treppiedi
- IIs "Cerulli-Crocetti" Giulianova Prof.ssa Miranda Di Francesco, Prof.ssa Rosa Cetroni

Le Scienze IndivisibiliAtri30-05-2013

Il gruppo dei docenti abruzzesi si è subito attivato per cercare di recuperare il ritardo rispetto agli altri colleghi, seguendo attività in presenza sull'utilizzo di **Moodle** e di **Maple**, organizzate dall'Istituto capofila IIS "A.Volta" e da questo finanziate, con la partecipazione dell'USR Abruzzo. Nei giorni 3 e 4 giugno prossimi è prevista la formazione su **Maple TA (Testing and Assessment)**, sostenuta da tutti gli Istituti coinvolti e dall'USR Abruzzo.

> Le Scienze IndivisibiliAtri30-05-2013

Il prossimo importante appuntamento di formazione èprevisto, a livello nazionale, per il mese di **settembre 2013.**

In questa occasione i docenti dovranno anche stilare un **curricolo condiviso**

per i vari indirizzi di studio, liceale e tecnico, per la **Matematica**.

Le Scienze IndivisibiliAtri30-05-2013

I passi successivi:

 disseminazione, all'interno degli Istituti di appartenenza e sul territorio, della metodologia di utilizzo della **piattaforma Moodle** integrata con il **software Maple** per la didattica della **Matematica**

 disseminazione, all'interno degli Istituti di appartenenza e sul territorio, della metodologia di utilizzo della piattaforma Moodle per la

#### **didattica di tutte le discipline**,

anche allo scopo di creare **percorsi pluridisciplinari e/o interdisciplinari**.

Le Scienze IndivisibiliAtri30-05-2013

La potenza della Geometria Analitica è la possibilità di tradurre un problema geometrico in algebrico …… <sup>è</sup> per<sup>ò</sup> sempre Geometria!

A volte si corre il rischio di perdere il contatto con l'aspetto geometrico:

#### di fronte ad un

#### **problema**

gli studenti si lanciano in lunghi procedimenti di calcoloanche quando si potrebbe risolverlo in modo diverso **riconoscendo proprietà geometriche,**

perché si sentono rassicurati dalle formule, dalla tecnica, dal "si fa così!!"

> Le Scienze IndivisibiliAtri30-05-2013

**Motivazione e descrizione sintetica**

Se il problema posto è non standard, la reazione della maggior parte degli studenti è: "ma questo non lo abbiamo studiato!!"

Come insegnante di Matematica, vorrei che gli studenti reagissero senza remore, con curiosità ed interesse di fronte a qualunque problema, riuscendo ad utilizzare le proprie conoscenze anche se il contesto è completamente nuovo.

#### D'altra parte, non è questo che si intende per **competenza**?

Le Scienze IndivisibiliAtri30-05-2013

Nella mia attività di ricerca didattica, ho voluto impostare l'insegnamento della Geometria Analitica nella classe III C del Liceo Scientifico "Corradino D'Ascanio", in modo da condurre gli studenti a riflettere sul concetto di **Luogo Geometrico, attraverso: Laboratorio mentale**

**Costruzioni geometriche e inviluppiSoftware Derive, Geogebra, Maple**

Le Scienze IndivisibiliAtri30-05-2013

**Attività sperimentate Motivazione e descrizione sintetica**Ho visto nel progetto PP&S, la possibilità di sostenere la mia **azione didattica•** diminuire la distanza generazionale, attraverso quegli **strumenti** che quotidianamente utilizzano gli studenti per comunicare tra loro

 un **arricchimento professionale**, grazie alla **condivisione** di idee e materiali con gli altri docenti partecipanti

> Le Scienze IndivisibiliAtri30-05-2013

### **Motivazione e descrizione sintetica**

Essendo stata coinvolta nel progetto ad anno scolastico già iniziato, nelle attività che ho proposto agli studenti della mia terza attraverso la piattaforma, ho utilizzato il

#### **software Maple**

principalmente in classe, con il supporto di una LIM, per **alleggerire i procedimenti algebrici**

e per la possibilità di visualizzare subito graficamente

#### **costruzioni geometriche, anche animate**,

in modo da spingere gli studenti verso una propria autonomia nell'approfondimento e nel giungere a conclusioni.

> Le Scienze IndivisibiliAtri30-05-2013

Nel prossimo anno scolastico, con il software installato sui computer del nuovo laboratorio che il Liceo sta acquistando, proseguirò con attività che mirino anche a rendere gli studenti autonomi nell'utilizzo di Maple.

Lo sono già con Geogebra e sono molto incuriositi dalle potenzialità di Maple: molti di loro lo stanno acquistando per poterlo utilizzare anche da casa.

> Le Scienze IndivisibiliAtri30-05-2013

**Attività sperimentate Motivazione e descrizione sintetica**Attraverso la piattaforma Moodle ho potuto: proporre attività e compiti agli studenti raccogliere le loro osservazioni, i loro dubbi, le loro soluzionicreare una continuità di dialogo collaborativosul Forum di classe.

> Le Scienze IndivisibiliAtri30-05-2013

Seguono alcune "immagini" del corso da me predisposto sulla piattaforma del progetto : la maggior parte delle attività <sup>g</sup>li studenti le hanno svolte a casa . La successiva discussione a scuola è servita per consolidare le loro conclusioni e per chiarire i loro dubbi.

> Le Scienze IndivisibiliAtri30-05-2013

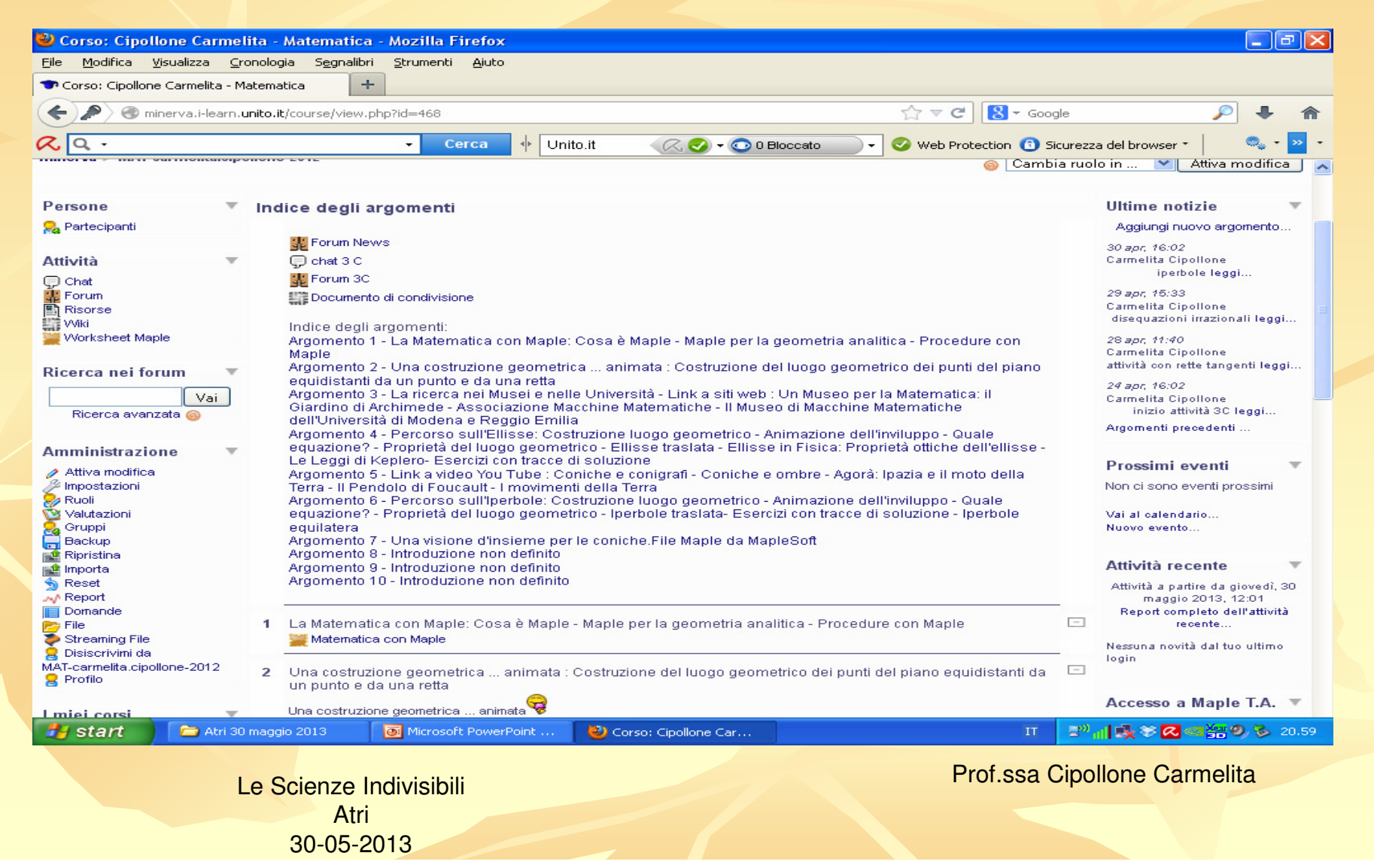

### **Motivazione e descrizione sintetica**

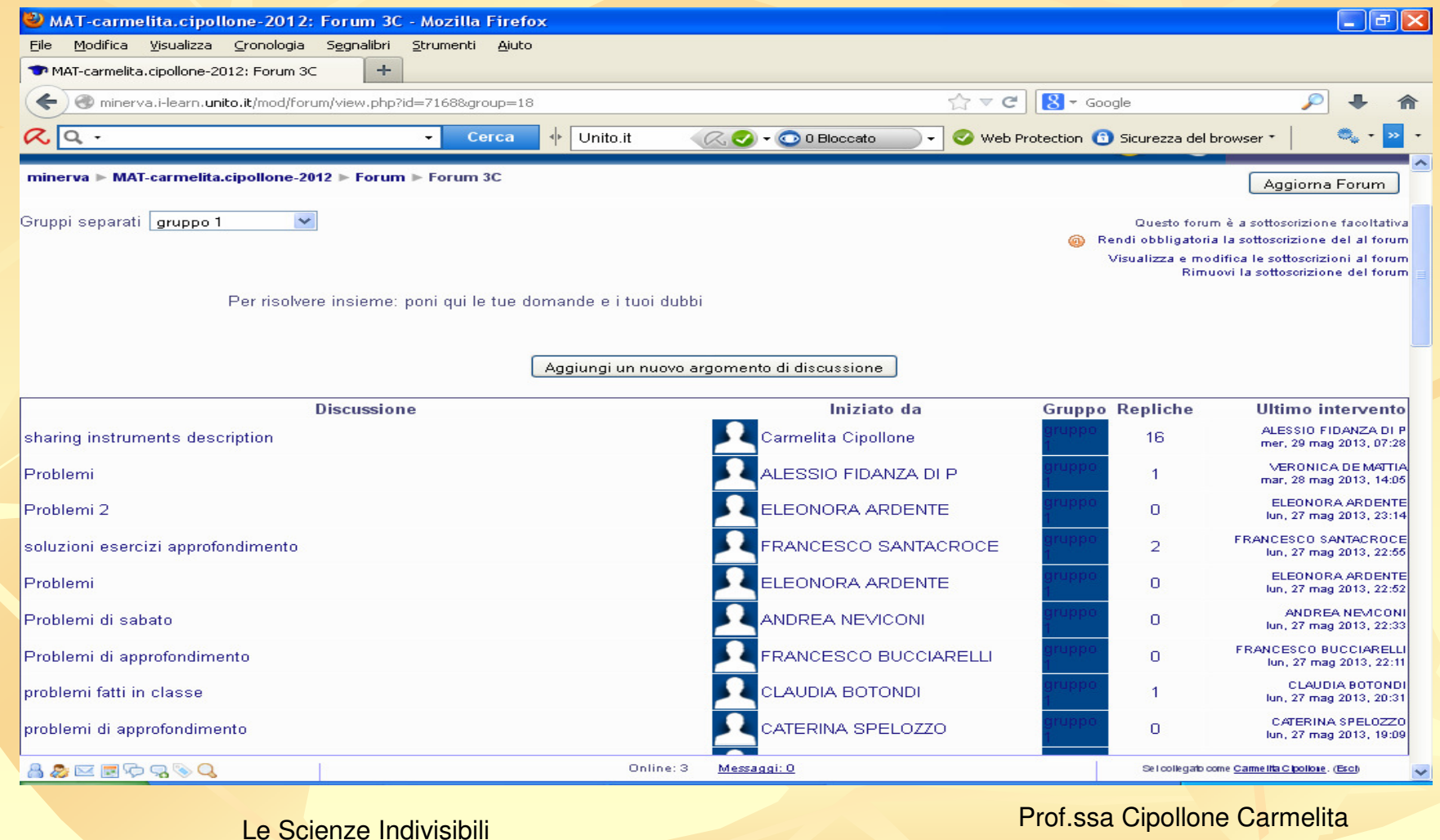

Atri30-05-2013

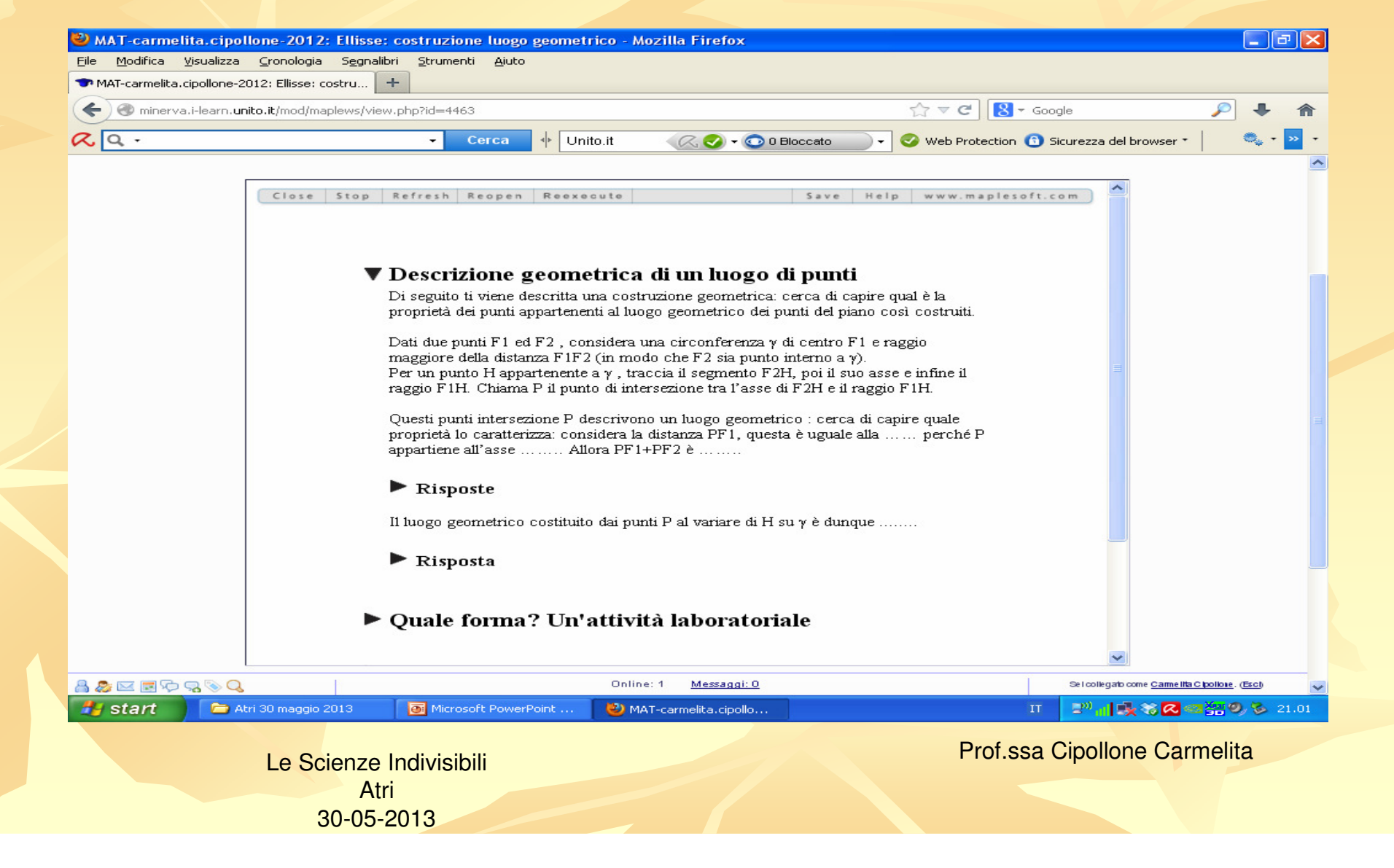

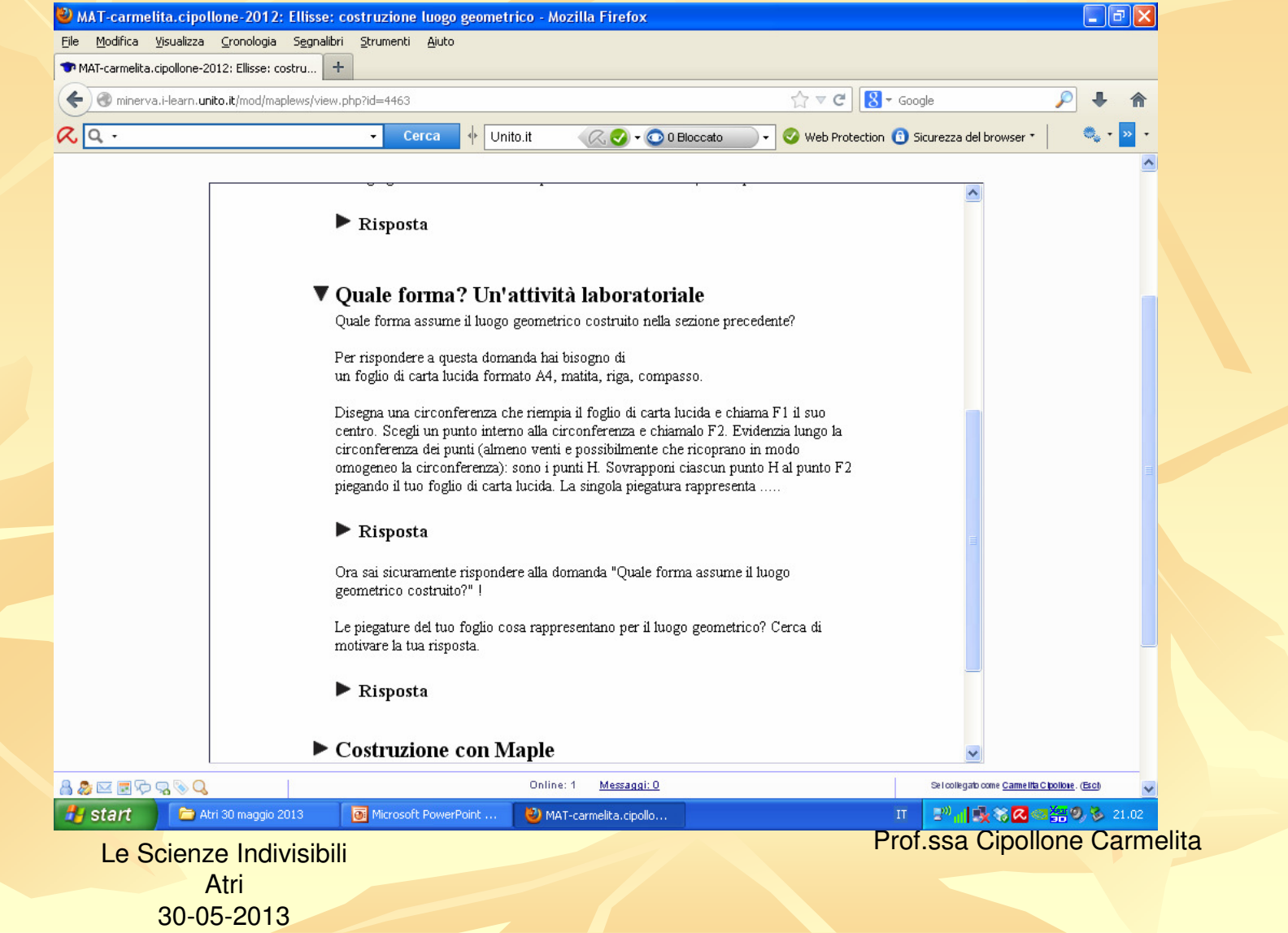

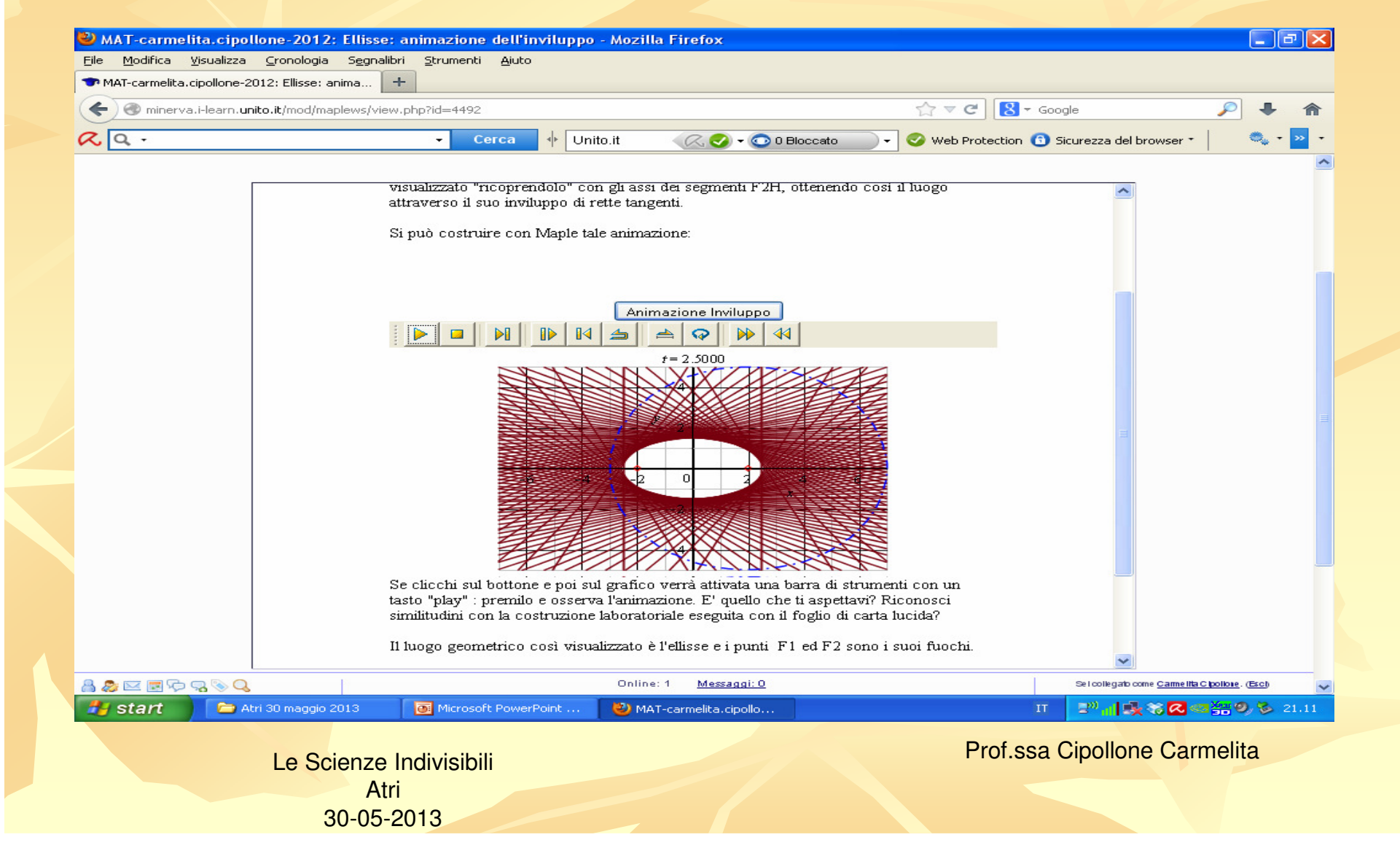

### **Motivazione e descrizione sintetica**

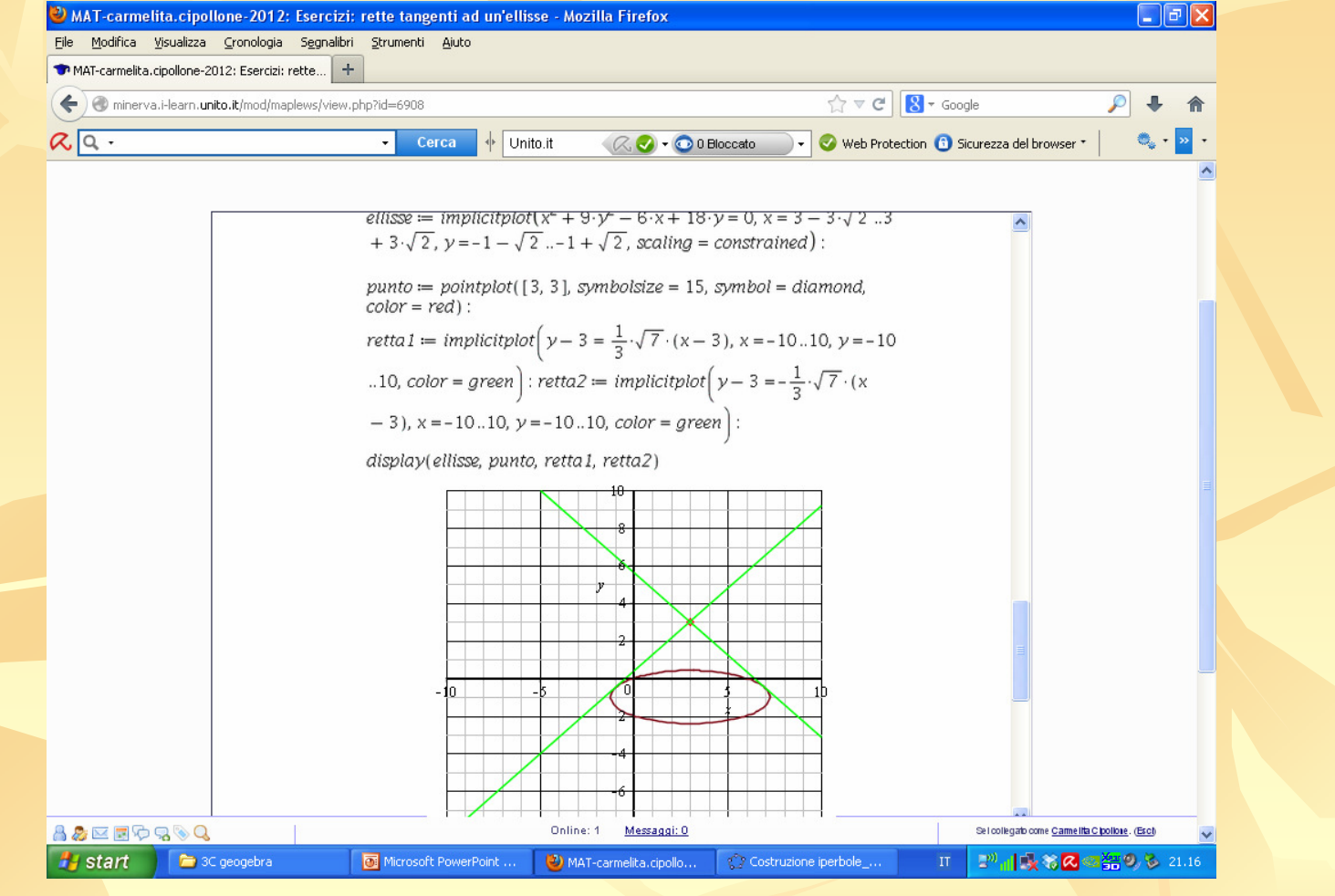

Le Scienze IndivisibiliAtri30-05-2013

Quelle che seguono sono immagini di alcune delle costruzioni eseguite dagli studenti su fogli di carta lucida: contengono appunti e conclusioni relativi alla costruzione geometrica svolta da loro a casa e poi discussa in classe.

> Le Scienze IndivisibiliAtri30-05-2013

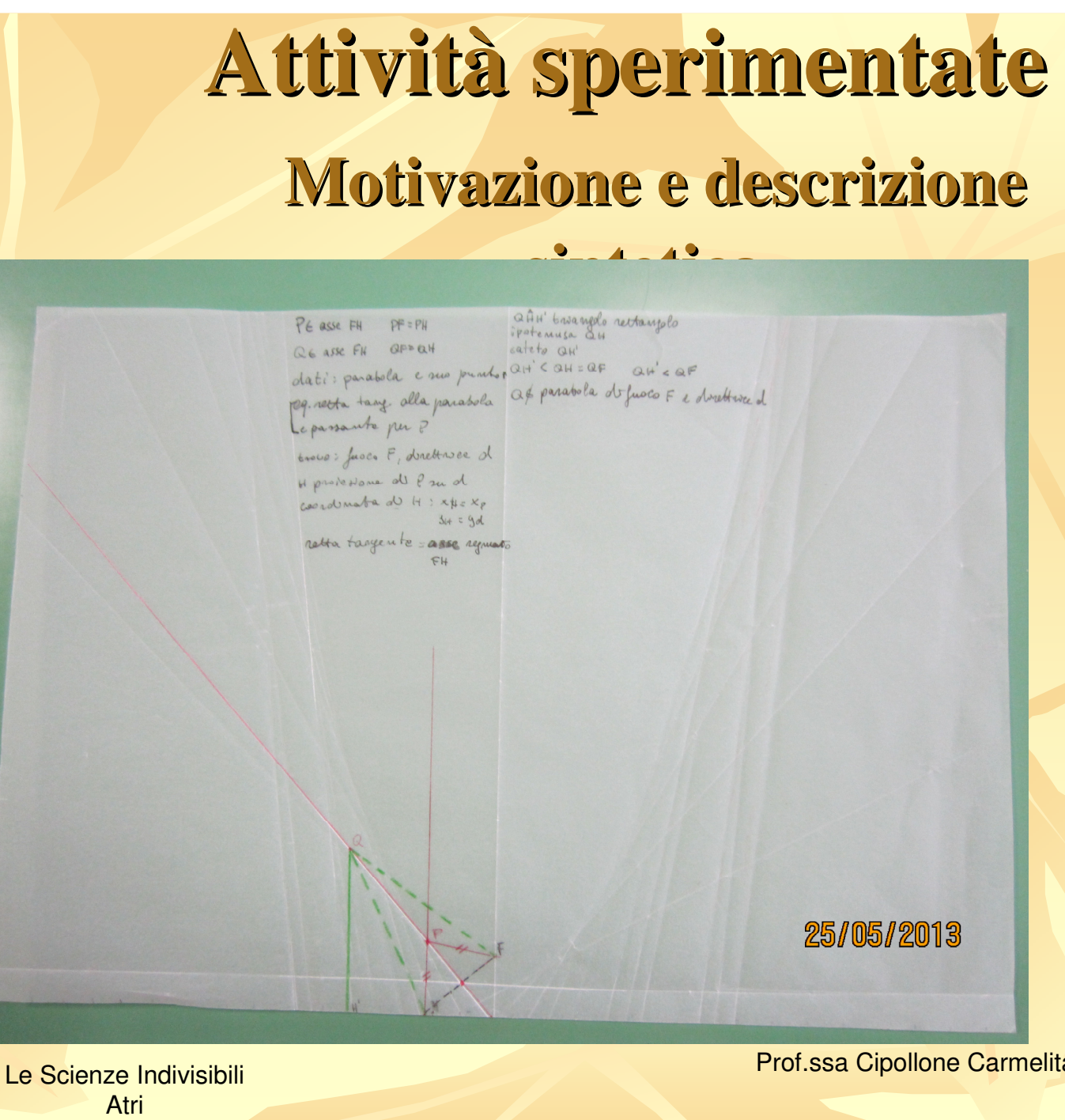

30-05-2013

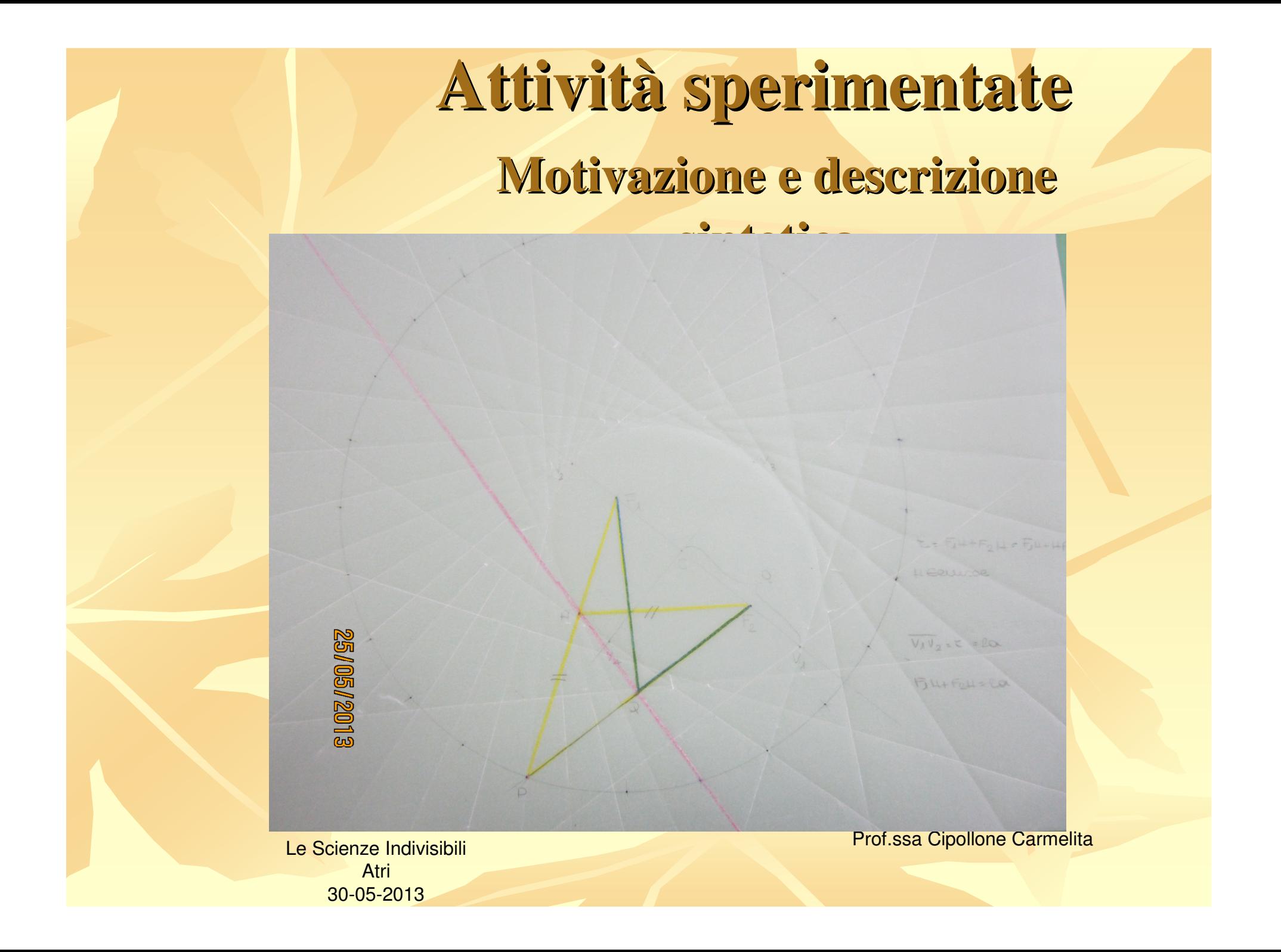

### **Motivazione e descrizione**

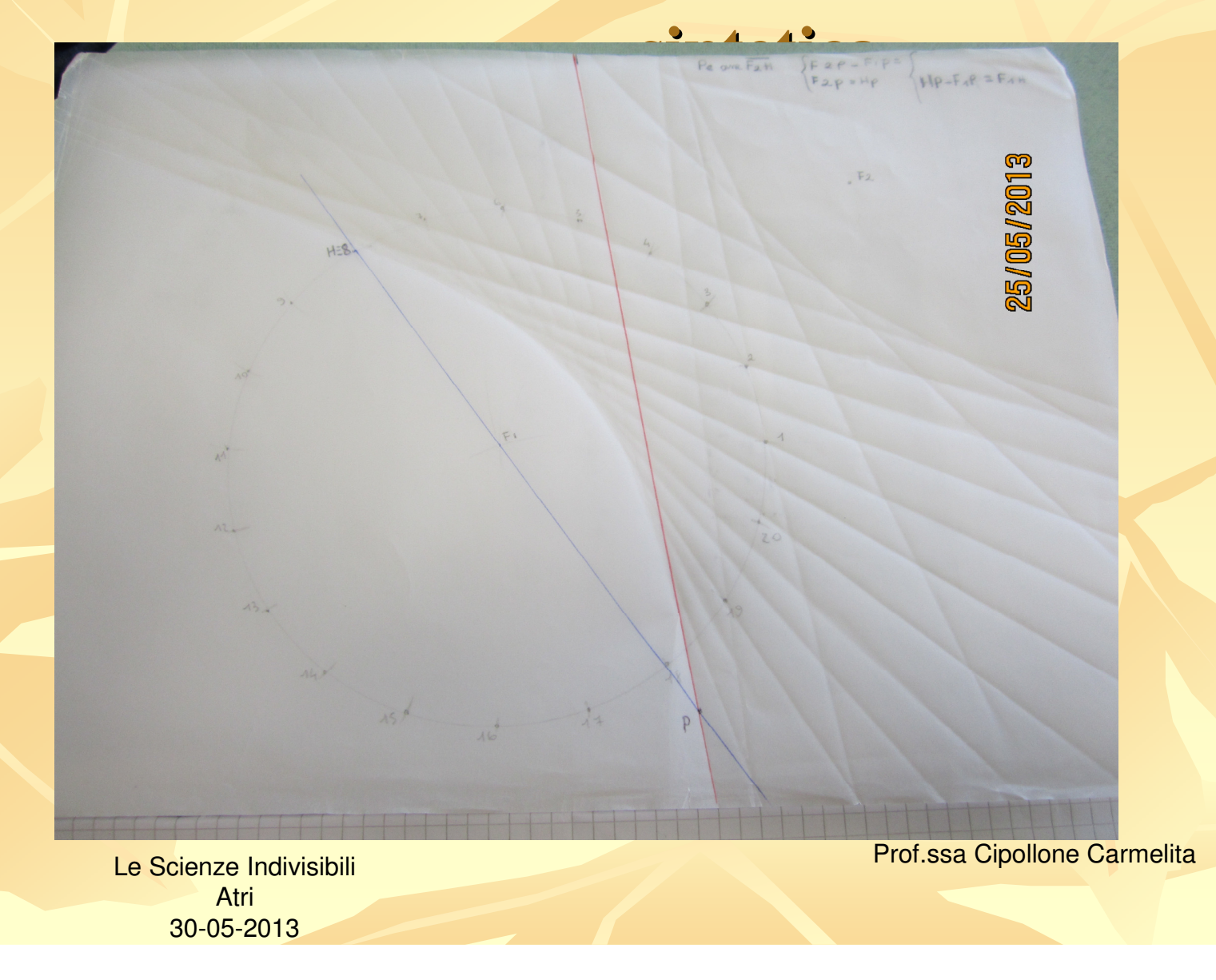

Con Geogebra molti degli studenti sono autonomi: seguono alcune immagini delle loro costruzioni.

> Le Scienze IndivisibiliAtri30-05-2013

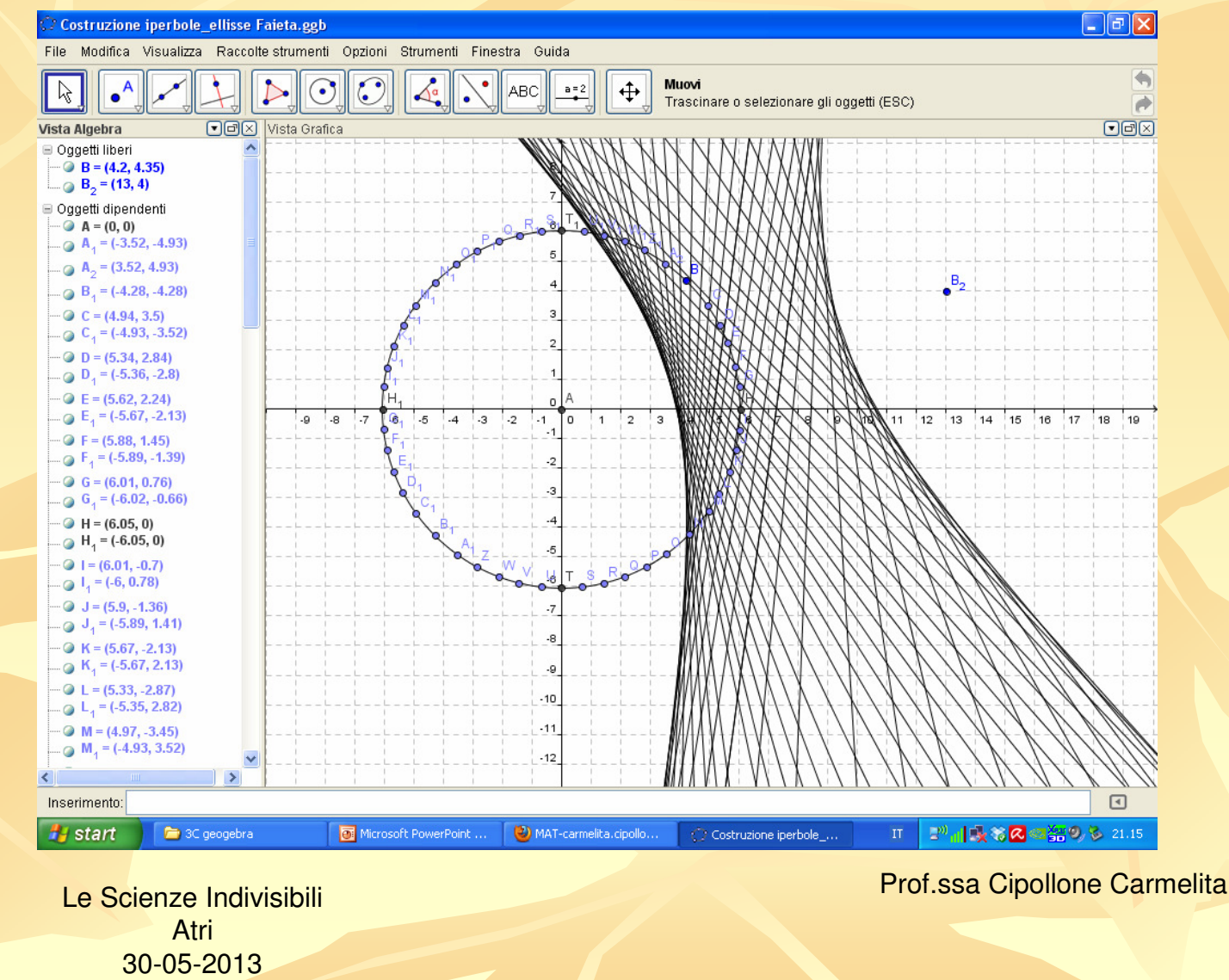

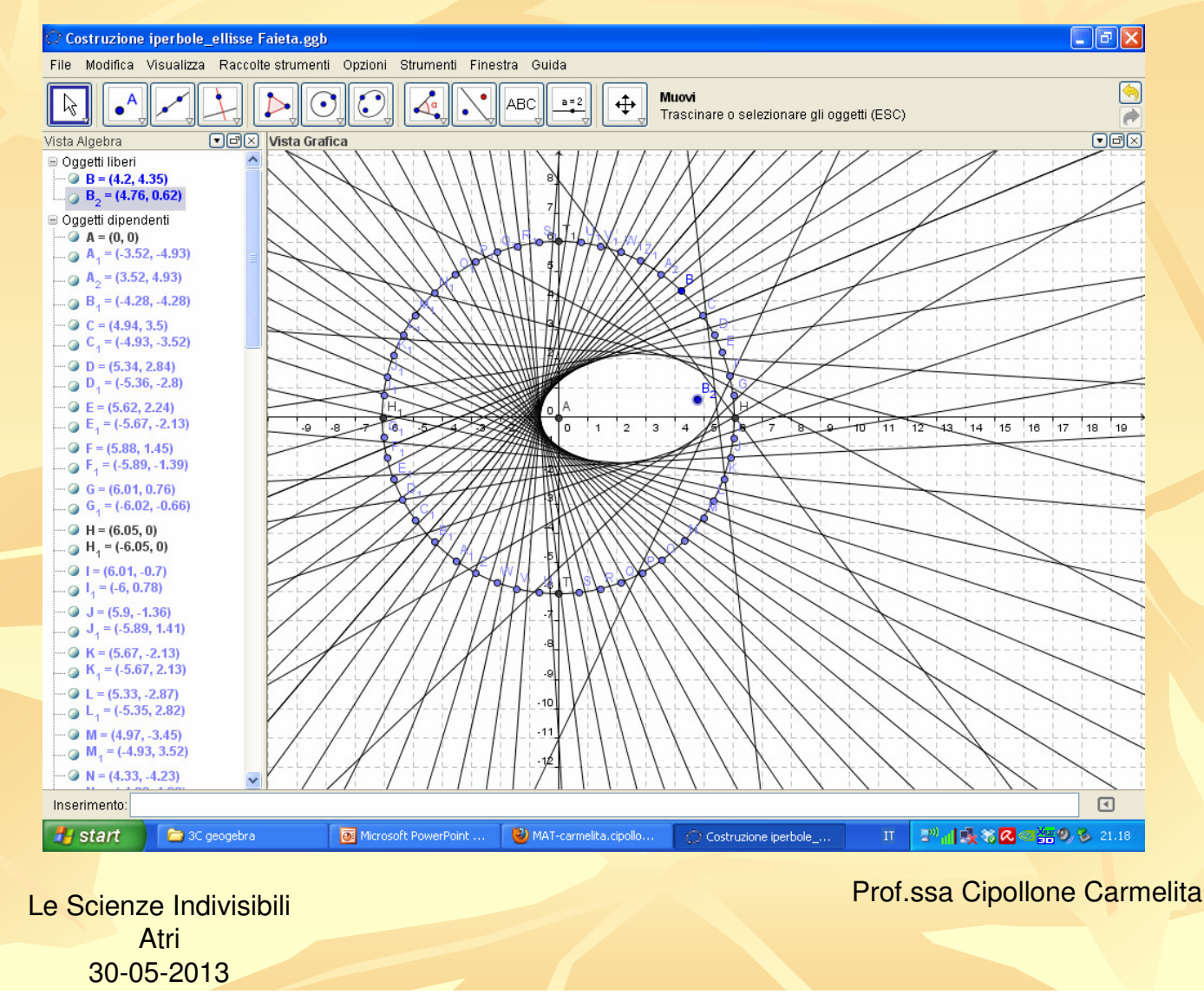

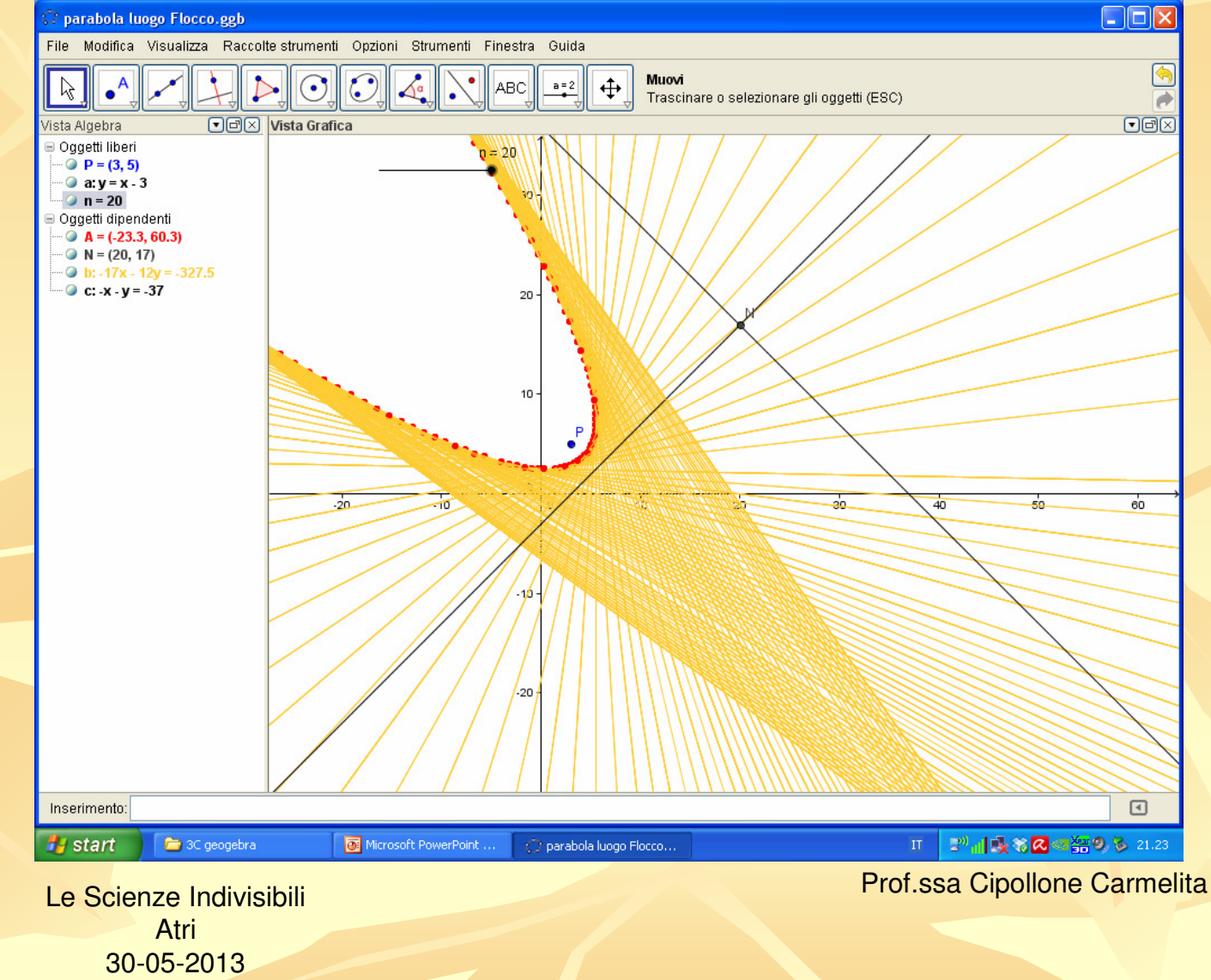

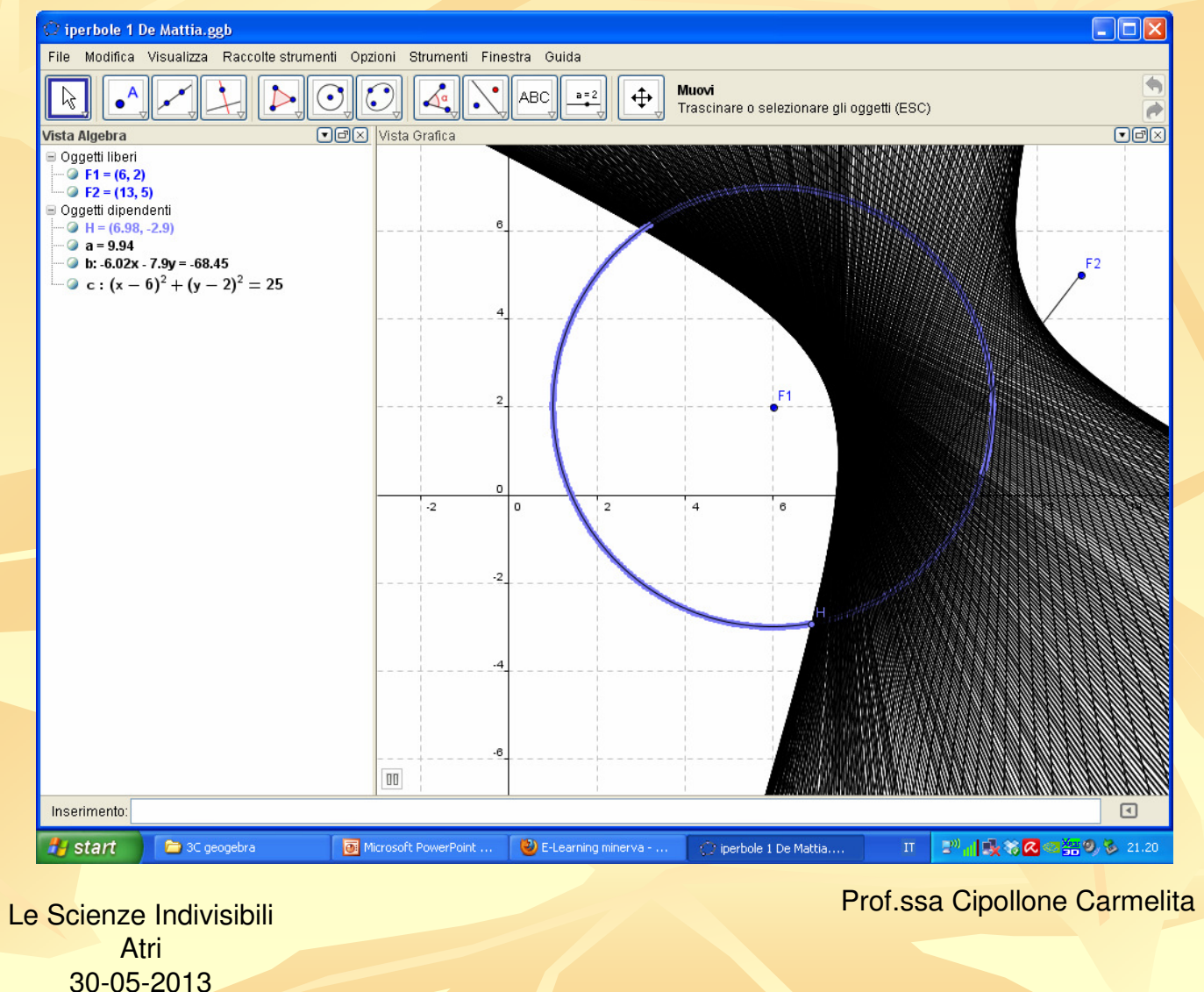

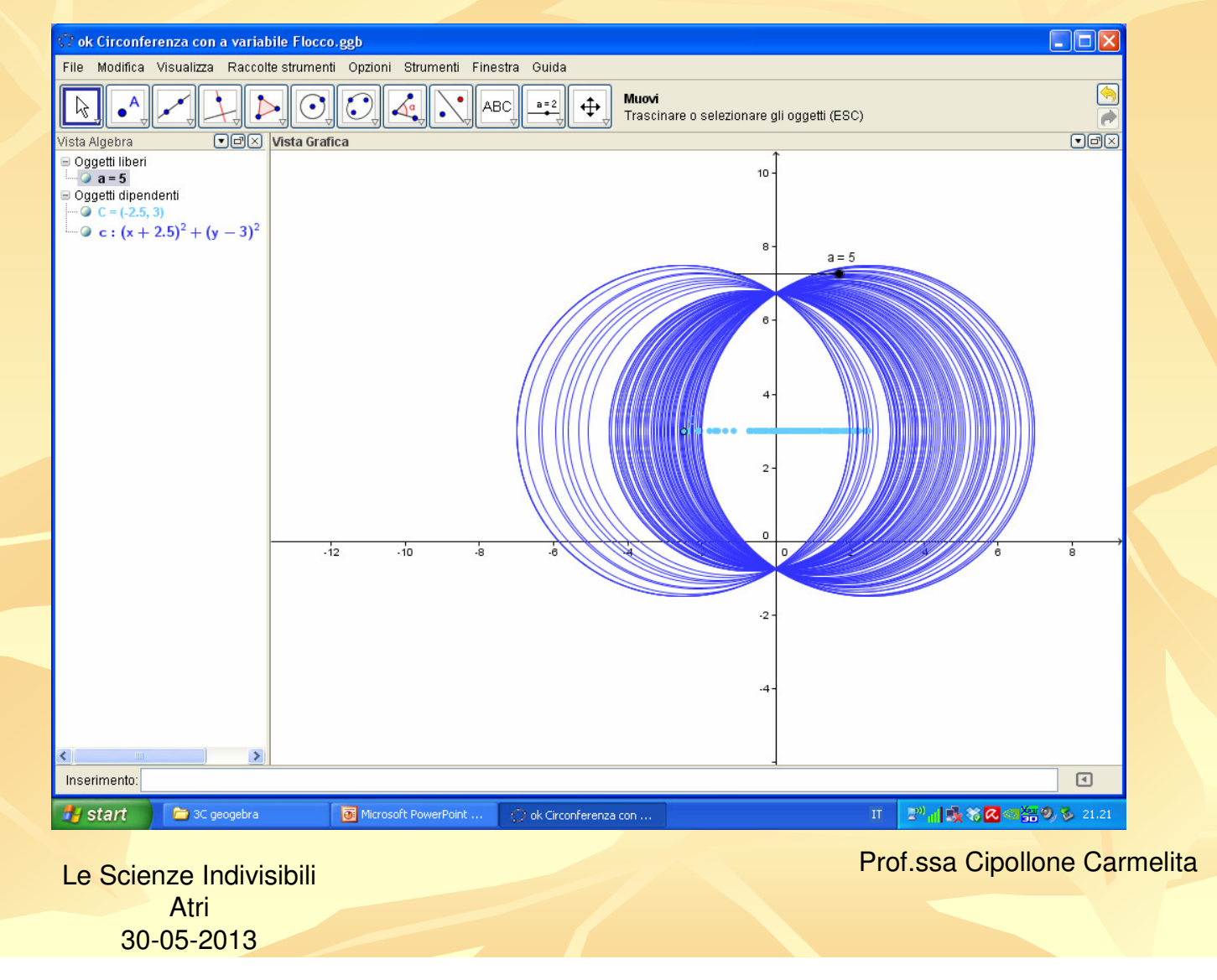

Seguono tre quesiti che ho ultimamente proposto agli studenti della III C.

I primi due li ho proposti anche ai miei studenti di V C nell'ultima verifica di maggio, mentre il terzo era nel testo della seconda prova nell'Esame di Stato 2012.

> Le Scienze IndivisibiliAtri30-05-2013

#### **Motivazione e descrizione sintetica**

Quesito 10 - Esame Matematica PNI 2009 sessione suppletiva - : Un turista, che osserva un lago scozzese dalla cima di un fiordo alto 100 metri, vede spuntare la testa di un mostro acquatico in un punto per il quale misura un angolo di depressione di 18,45°. Il mostro, che nuota in linea retta allontanandosi dall'osservatore, si immerge, per riemergere cinque minuti più tardi in un punto per cui l'angolo di depressione vale 14,05°. Con che velocità, in metri all'ora, sta nuotando il mostro?

È il più vicino ad un quesito standard ed è stato quello risolto dalla maggior parte degli studenti, di quinta e di terza, in modo corretto, con una maggiore disinvoltura dimostrata comunque da parte deglistudenti di terza!

> Le Scienze IndivisibiliAtri30-05-2013

### **Motivazione e descrizione sintetica**

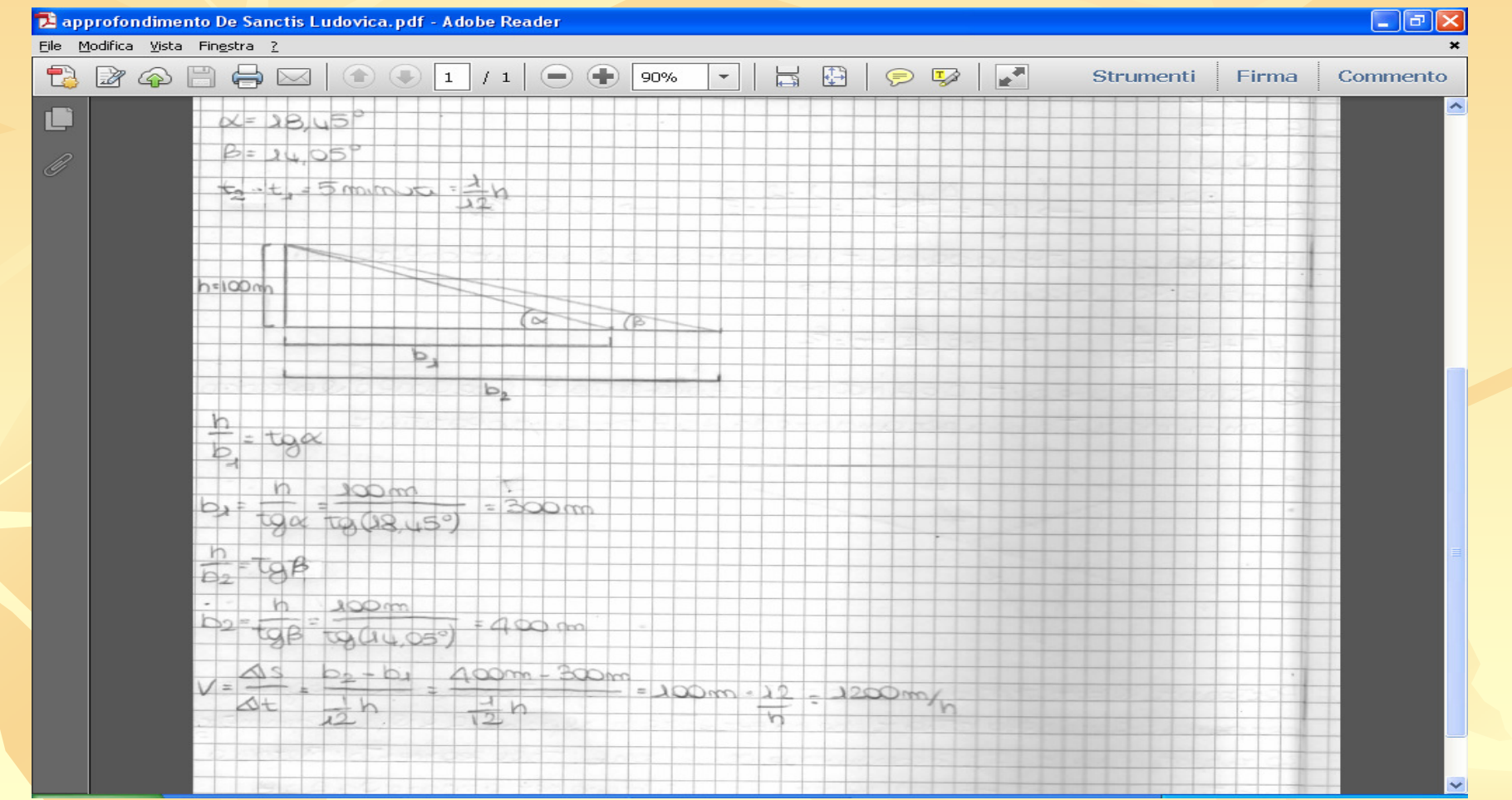

Prof.ssa Cipollone Carmelita

Le Scienze IndivisibiliAtri30-05-2013

Quesito 6 - Esame Matematica PNI 2009 sessione suppletiva - : Dati due punti A e B distanti tra loro 5 cm, si dica qual è il luogo dei punti C dello spazio tali che il triangolo ABC sia rettangolo in A ed abbia area uguale a 1 cm<sup>2</sup>.

Per questo quesito gli studenti di quinta si sono fermati quasi tutti a considerare solo le **soluzioni nel piano**! Chi ha tentato di trovare, come richiesto, le soluzioni nello spazio, non è riuscito a descrivere il giusto luogo geometrico.

Le Scienze IndivisibiliAtri30-05-2013Prof.ssa Cipollone CarmelitaGli studenti di terza che lo hanno risolto, invece, lo hanno fatto correttamente! Alcuni ne hanno scritto anche l'equazione in R<sup>3</sup>!

### **Motivazione e descrizione sintetica**

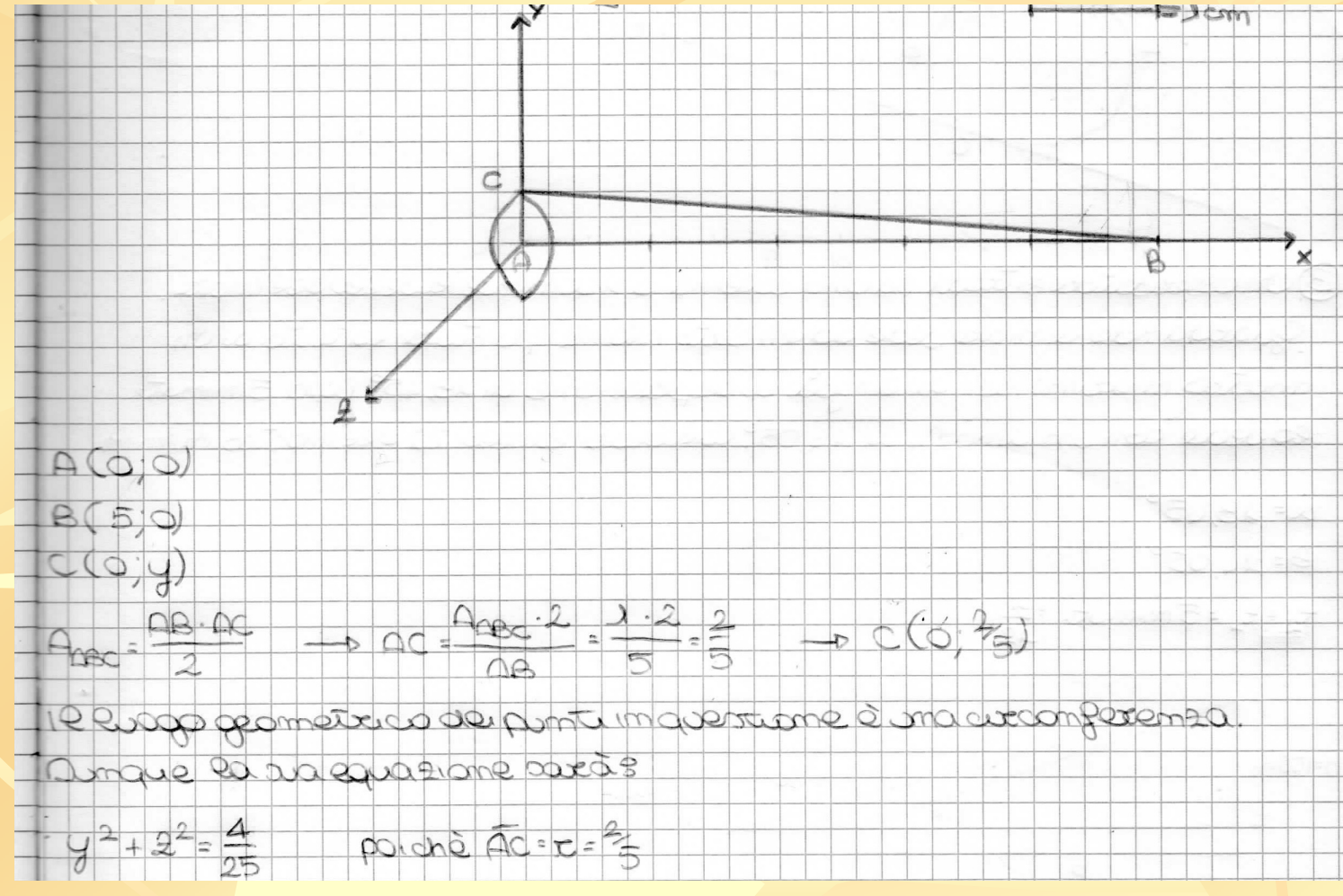

Le Scienze IndivisibiliAtri30-05-2013

### **Motivazione e descrizione sintetica**

Quesito 9 - Esame Matematica Liceo di Ordinamento 2012 - :

Il problema di Erone (matematico alessandrino vissuto probabilmente nella seconda metà del I secolo d.C.) consiste, disegnati due punti A e B, situati dalla stessa parte rispetto ad una retta r, nel determinare il cammino minimo che congiunge A con B toccando r. Si risolva il problema nel modo che si preferisce.

Per questo quesito, **gli studenti** che **nell'Esame 2012** ne **hanno trovato una soluzione, lo hanno fatto cercando il valore minimo della funzione distanza. Gli studenti di terza** che lo hanno risolto, invece, lo hanno fatto dicendo che il **cammino minimo** passa per il punto **C** appartenente **all'ellisse di fuochi A e B** <sup>e</sup>**tangente alla retta r** : la costruzione geometrica del punto C è quella fatta con il foglio di carta lucida!

> Le Scienze IndivisibiliAtri30-05-2013

### **Motivazione e descrizione sintetica**

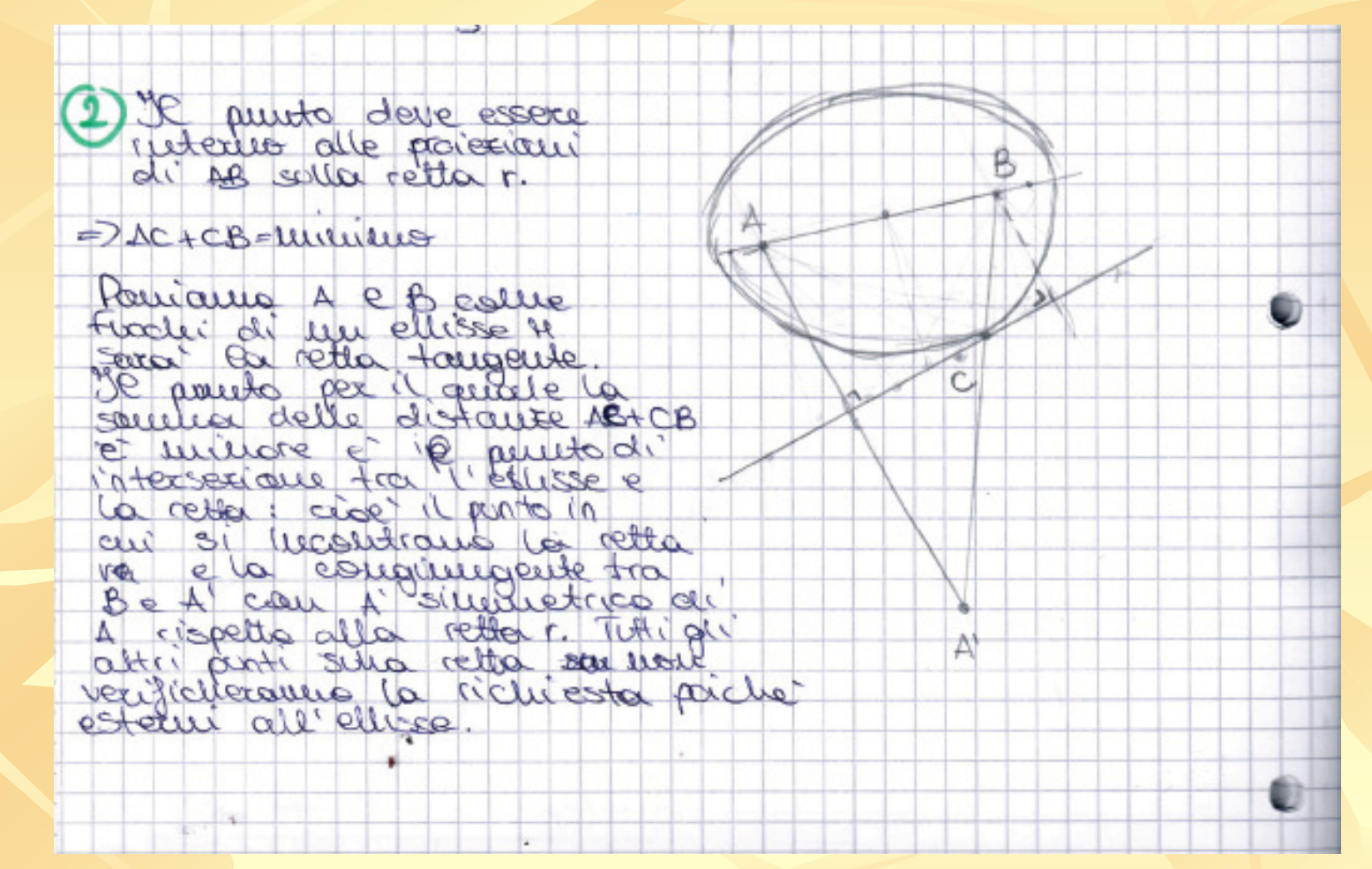

Le Scienze IndivisibiliAtri30-05-2013

Dalla differenza di reazione degli studenti di terza di fronte ai quesiti proposti, la strada sembra essere quella giusta!

Le Scienze IndivisibiliAtri30-05-2013

**Attività sperimentate Motivazione e descrizione sintetica**Tornando al **Progetto PP&S**, il principale aspetto positivo è la creazione di una **comunità di pratica,** di **collaborazione** ed **interscambio**: ho studiato e lavorato insieme ai colleghi abruzzesi, ai docenti tutti della piattaforma e ai miei studenti.

Il lavoro da fare è ancora molto!

Le Scienze IndivisibiliAtri30-05-2013

**Attività sperimentate Motivazione e descrizione sintetica**Le licenze del Software Maple per Istituti, docenti e studenti, anche se non inseriti nel progetto, possono essere acquistate ad un prezzo agevolato inviando richiesta a:e.bergamini@teoresigroup.comIndicando il riferimento al progetto PP&S

#### Grazie per l'attenzione

Le Scienze IndivisibiliAtri30-05-2013